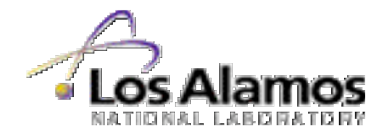

# **An Overview of XAL**

#### **XAL - A High-Level Control Application Framework**

Christopher K. Allen Los Alamos National Laboratory

KEK - February 18, 2005

# **XAL Developers and Collaborators**

- **ORNL** 
	- Tom Pelaia
	- Paul Chu
	- Andre Shishlo
	- John Galambos
	- Sarah Cousineau
- **ESRF** 
	- Wolf-Dieter Klotz
- $\bullet$  LANL
	- Craig McChesney
	- Bob Dalesio
	- Chris Allen
- Cosylab
	- Igor Kriznar
	- Ales Pucelj
	- Mark Plesko

#### Special thanks to John Galambos for providing much of this presentation!

# **Outline**

**see https://www.sns.gov/APGroup/appProg/xal/xal.htm**

- 1. XAL Overview
- 2. Architecture
- 3. Simulation Subsystem
- 4. Application Framework
	- Sample Applications
- 5. Summary

## **1.Overview - Conceptual Diagram**

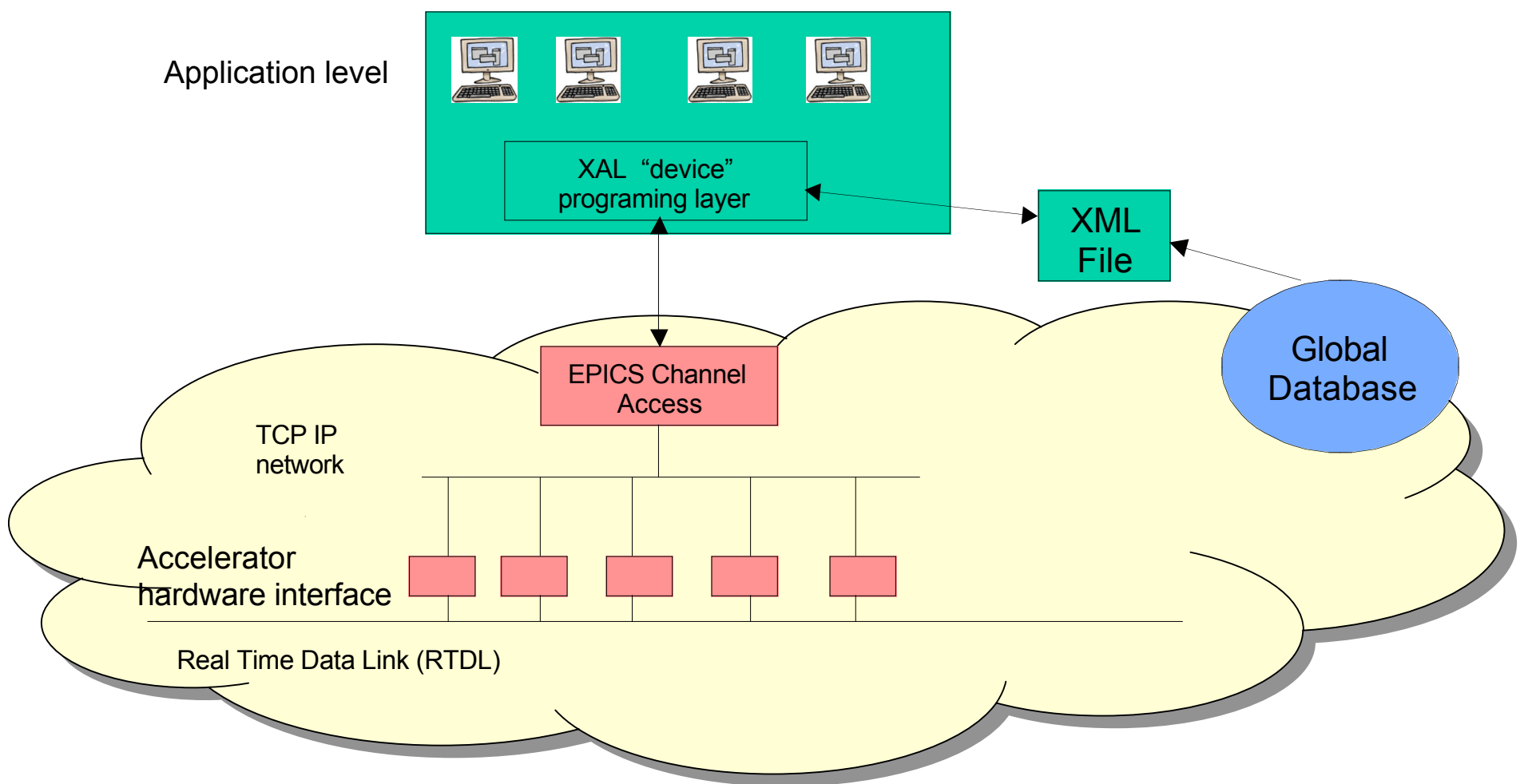

1. Overview

- XAL is a software infrastructure providing a hierarchical, device-oriented view for application programmers
- Java based with scripting

1. Overview

# **XAL "Lingo"**

- Framework or Infrastructure (gov.sns.\*)
	- General code sharable among applications (in xal.jar)

#### Application Framework

- See gov.sns.application and gov.sns.xal.application
- A "template" for building gui applications
- Accelerator hierarchy, or SMF (gov.sns.xal.smf )
	- Class structure for representing accelerator hardware
- Online model (gov.sns.xal.model)
	- A physics model for doing quick linear transport modeling

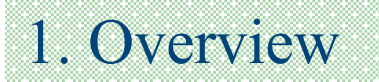

## **XAL in the Control System Hierarchy**

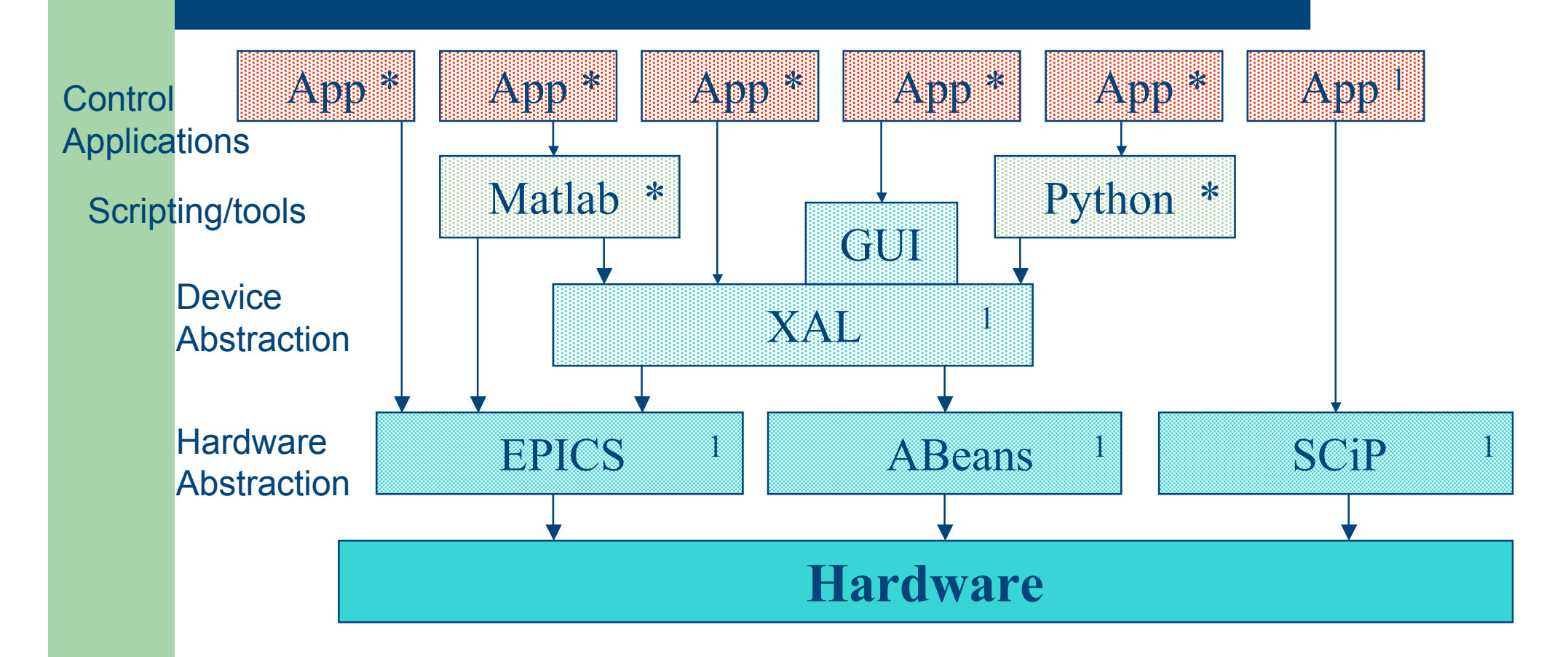

### **2. XAL Architecture UML Subsystem Diagram**

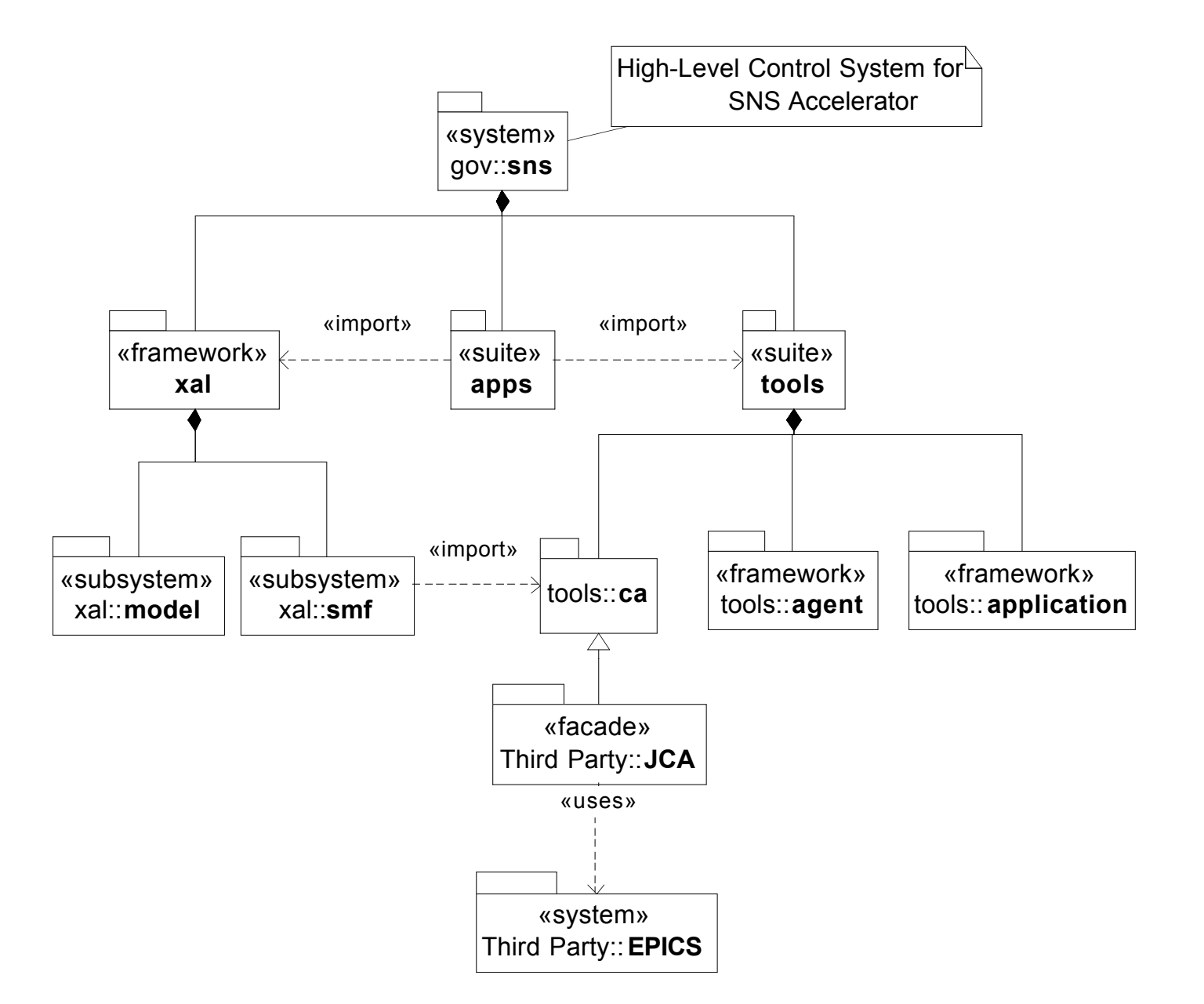

2. XAL Architecture

7

### **Global Database Generates XML "Configuration" File**

- Serves as a common configuration file for all applications
- Creates the accelerator hierarchy
	- Provides the "map" from the flat list of EPICS signals to the accelerator hierarchy

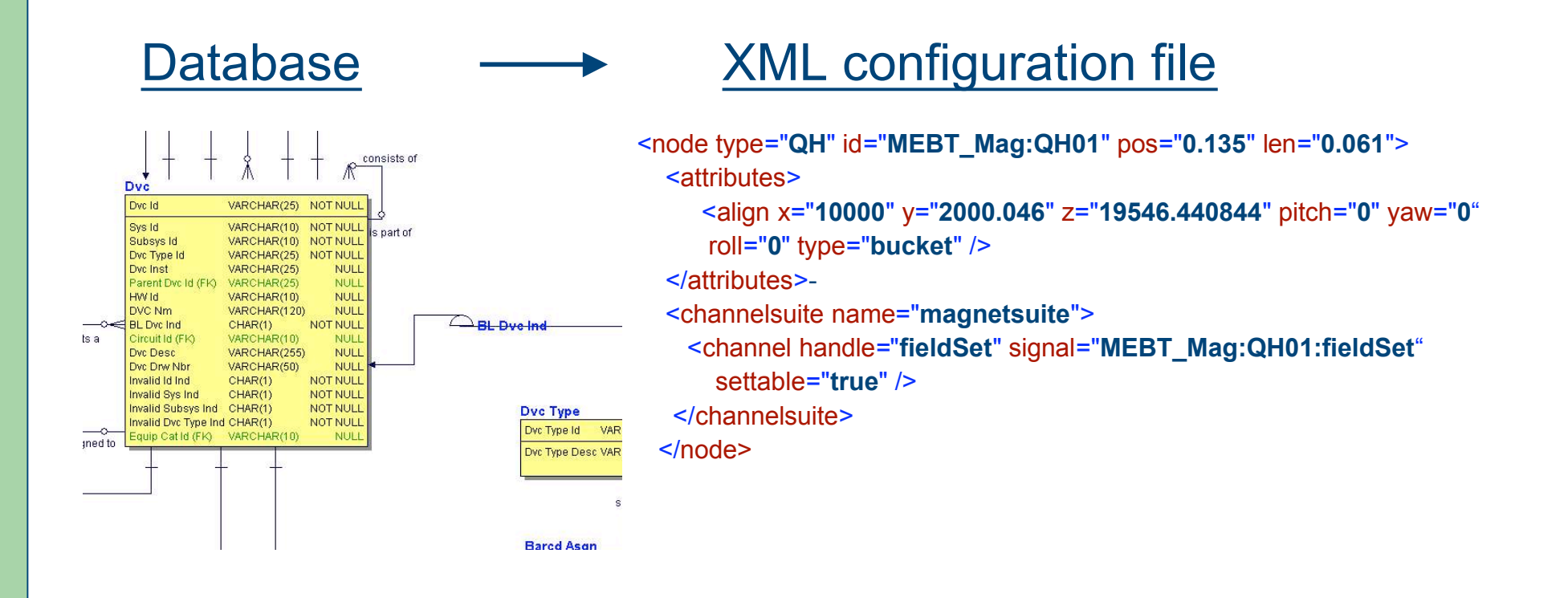

### 2. XAL Architecture

## **XAL Datagraph**

- XAL "Datagraph"
	- Class structure provides hierarchical "device view" of the accelerator
	- Sequences (MEBT, DTL, CCL, …)
	- Individual Node type classes (Quads, RF, BPMs, etc.)
- Sequences can be "pasted together" as ComboSequences .

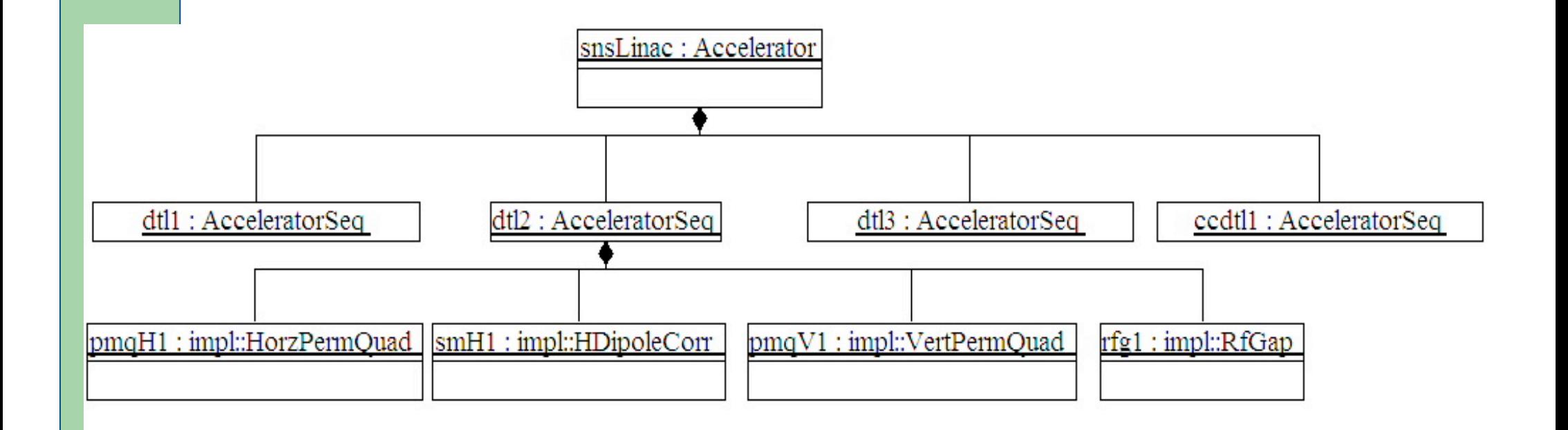

# **Tools (gov.sns.tools)**

- Correlator (gov.sns.ca.correlator)
	- Used to collect PVs with the same timestamp
- **Services** 
	- Used for internal communication between XAL processes (clients – services )
- Database
	- Simple database communication tools (pv-logger uses this)
- XML
	- Easy interface to write / read structures, used for open/save capability for application documents

…

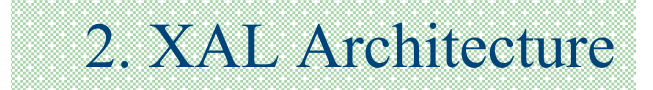

## **SNS HL Control Deployment**

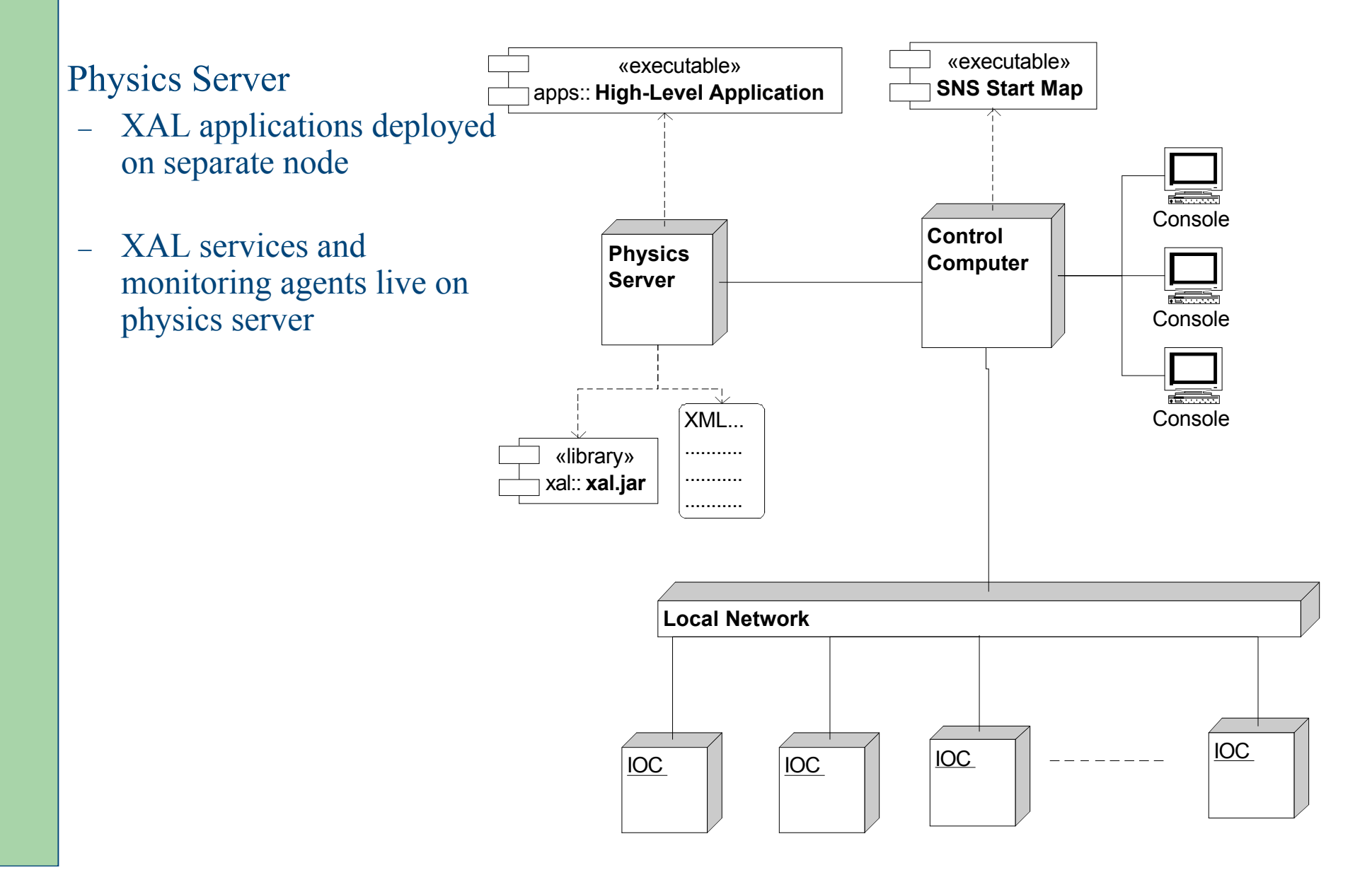

## **3. Simulation Subsystem**

- Lattice Generator (gov.sns.xal.slg)
	- A model of the machine is constructed from the "device" representation
	- Drifts are added, elements are split
- Simulation Scenario (gov.sns.xal.model.scenario)
	- Lattice element values can be updated from the machine, user defined values or design values
	- Mostly use an envelope model for linac tracking at present

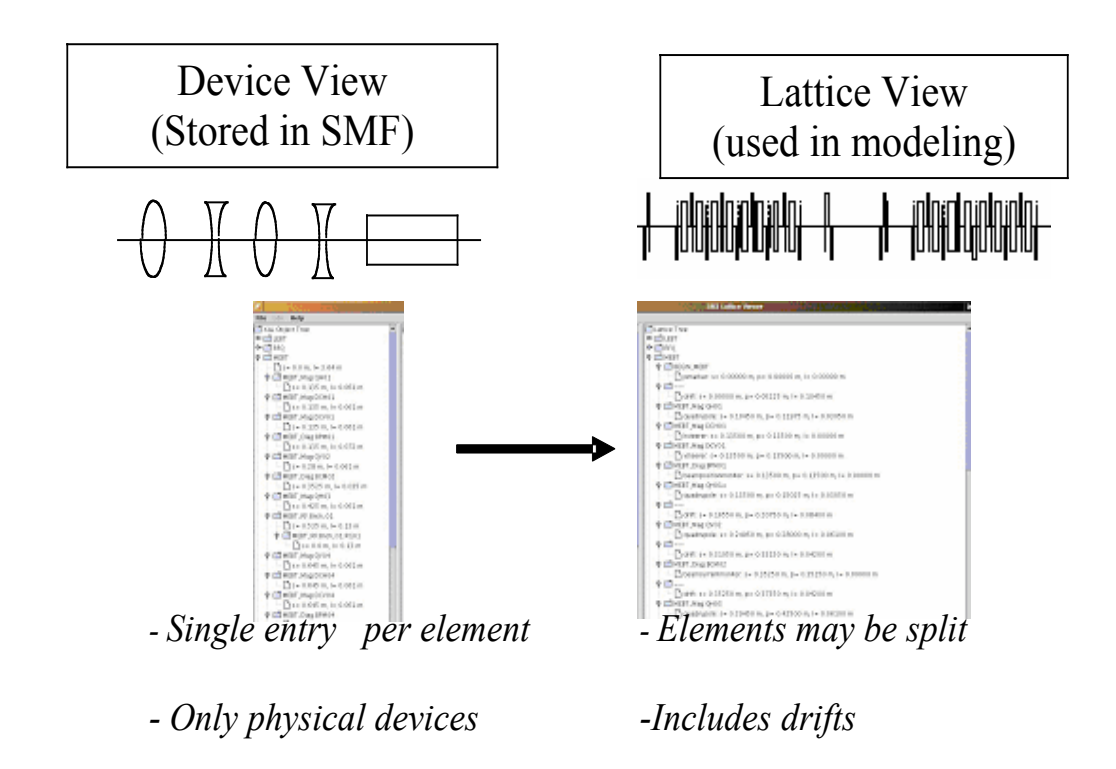

### **Simulation Subsystem Architecture (Allen, Klotz, Galambos, Pelaia, Chu, McChesney)**

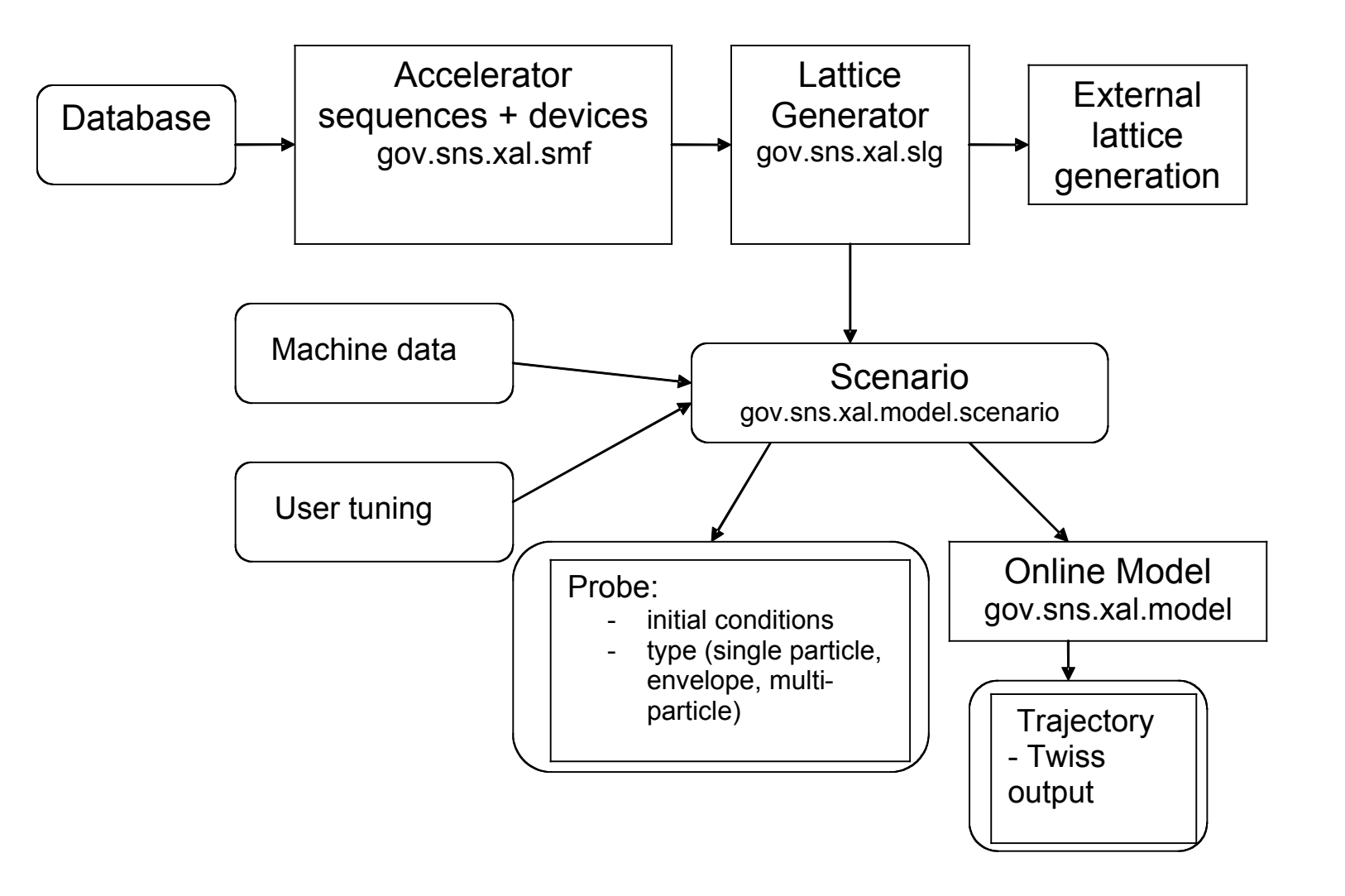

## Online Model (gov.sns.xal.model)

- Online beam simulation (i.e., no "decks")
	- See LA-UR-02-4979 for theory
- Uses N. Malitsky's Element/Algorithm/Probe architecture:
	- Element: Machine representation
		- basic objects that affects the beam (e.g. quad, thin lens, drift)
	- **Probe:** Represents the beam (or aspects of the beam)
		- Envelope, Single-particle, Multi-particle, etc.
	- Algorithm: how to propogate the beam
		- Binds Probe to Element and provides dynamics
		- Linear dynamics, higher-order dynamics, etc.

### **4. XAL Application Framework** (T. Pelaia)

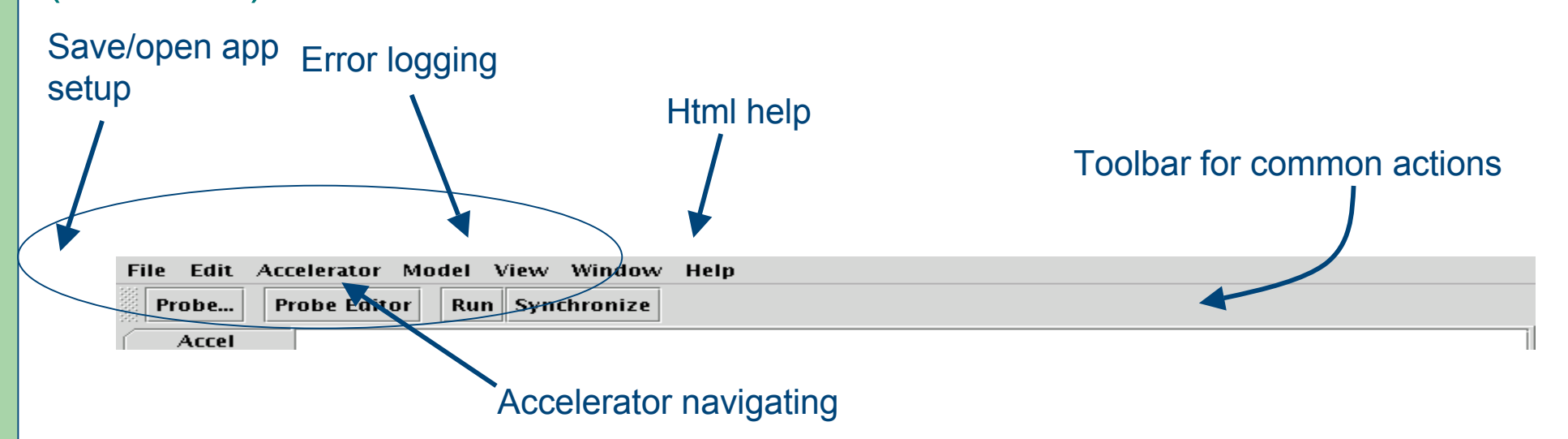

4. Appl Framework

Application Framework used as a common starting point

•Provides a common *look and feel* for all applications

•Quick jump-start for application development

•Easy retro-fixes across many apps

•Incorporates a document/view/control architecture (Software Engineering!)

# **1-D Scan Application**

### 4. Appl Framework

(A. Shishlo)

- Provides an easy way to scan one quantity and monitor others
- Can average over pulses, scan multiple times, pause
- Analysis includes fitting, intersection finding, min/max, etc.
- Easy way to do a quick unanticipated experiment
- Predefined scans with specialized analysis are possible
	- DTL and MEBT phase + amplitude setting applications

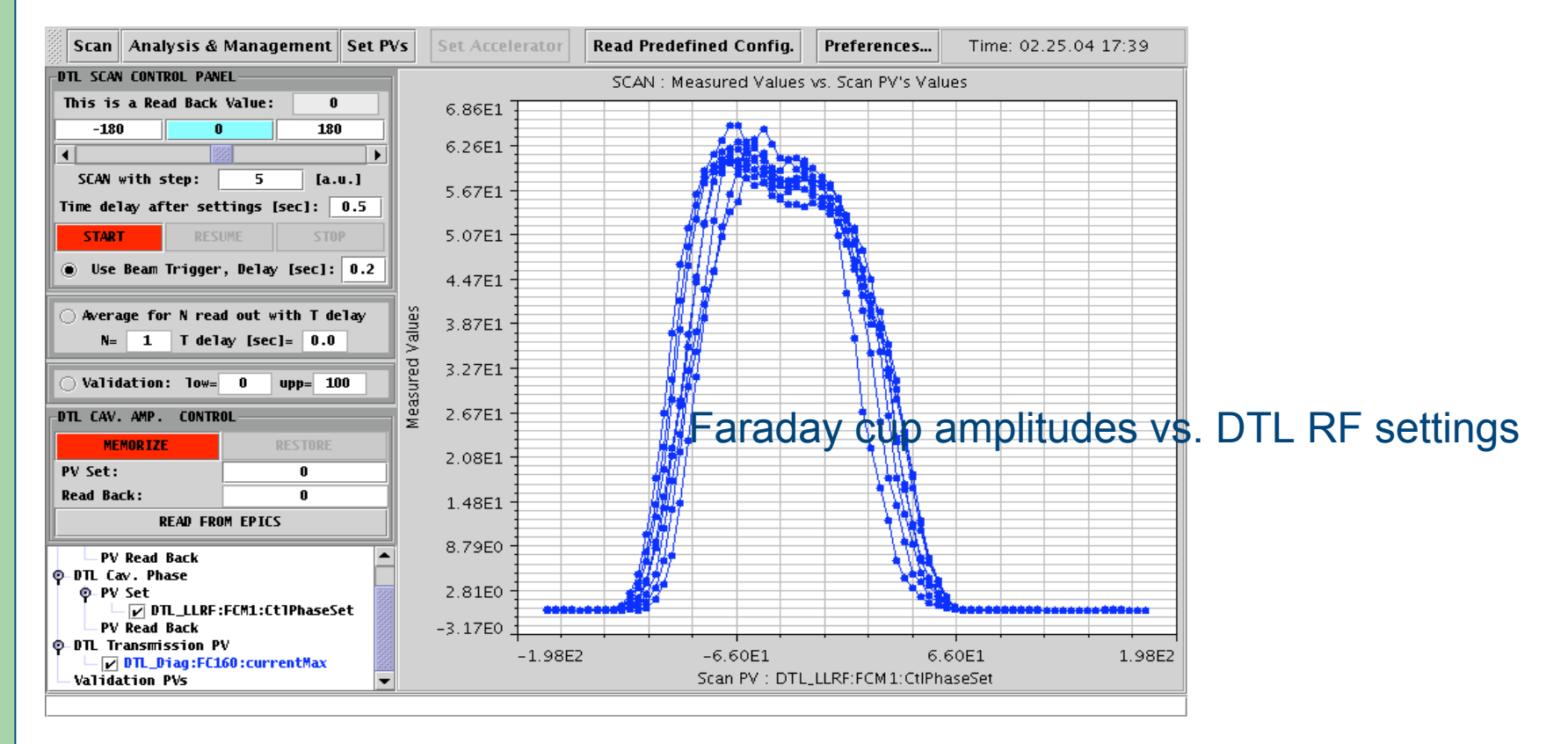

# **2-D Scan Application**

### 4. Appl Framework

(A. Shishlo)

- Added 2-D scan capability (parametric scans)
- Define preset configurations
	- Optional analysis capability
- Used for DTL acceptance scans for phase/amplitude setting
	- Scan DTL phase + amplitude, monitor Faraday Cup signal

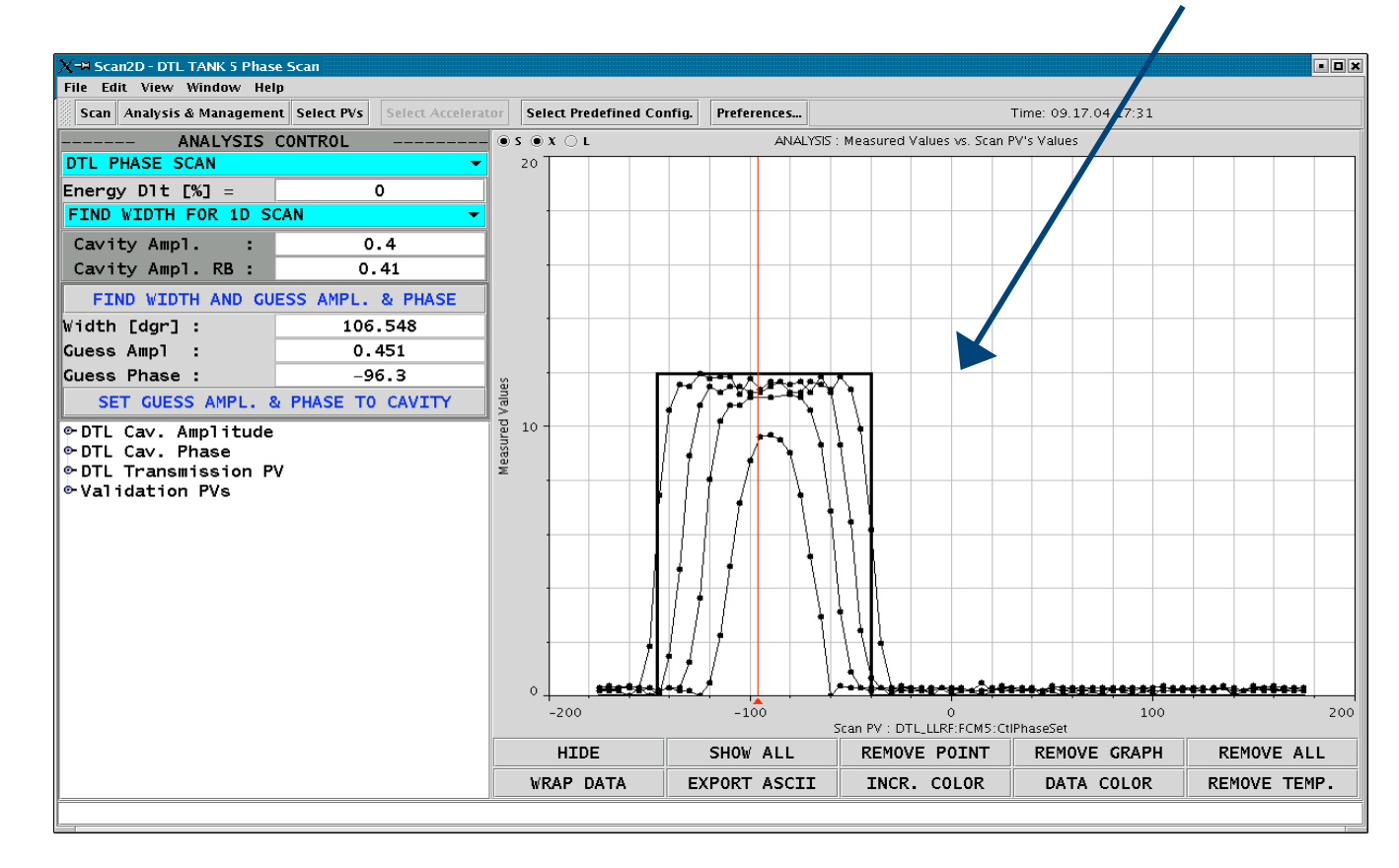

#### **Scope Application Triggered Acquisition** (T. Pelaia)

The Digital Oscilloscope – with a similar user interface as analog scopes

4. Appl Framework

- MEBT rebuncher (RF) forward power trace with beam loading:
	- RF = 1 msec  $\omega$  20 Hz, beam = 50 msec  $\omega$  1 Hz
	- Use the correlator to filter only RF signals with beam pulses
- Potential for future applications
- Requires vigilance on good signal time stamps and proper time waveform packaging

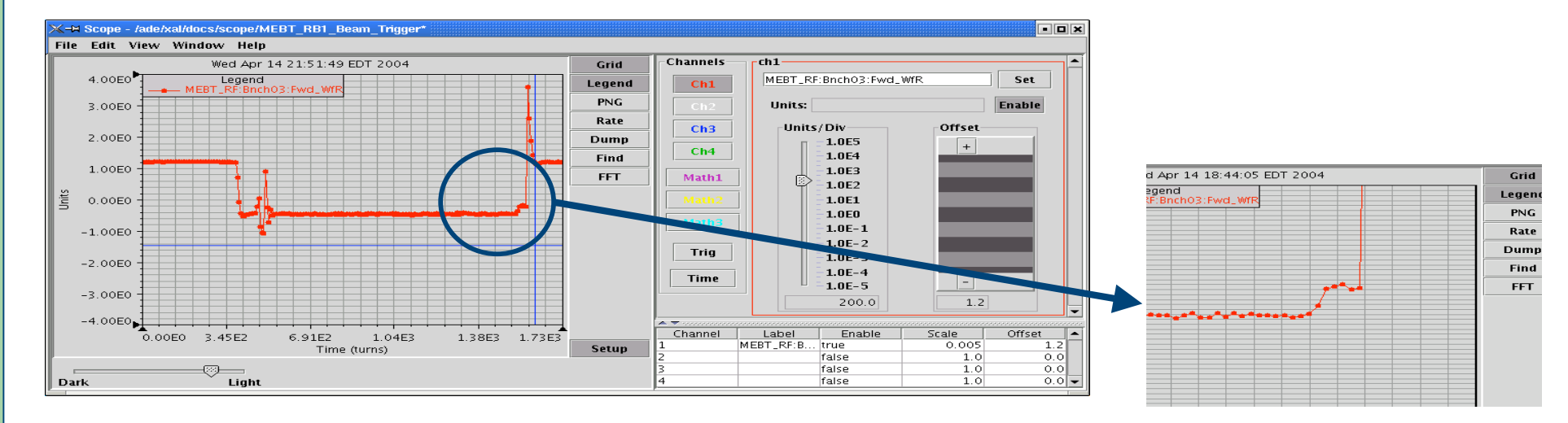

#### 4. Appl Framework

### **Loss Viewer Application (S.Cousineau)**

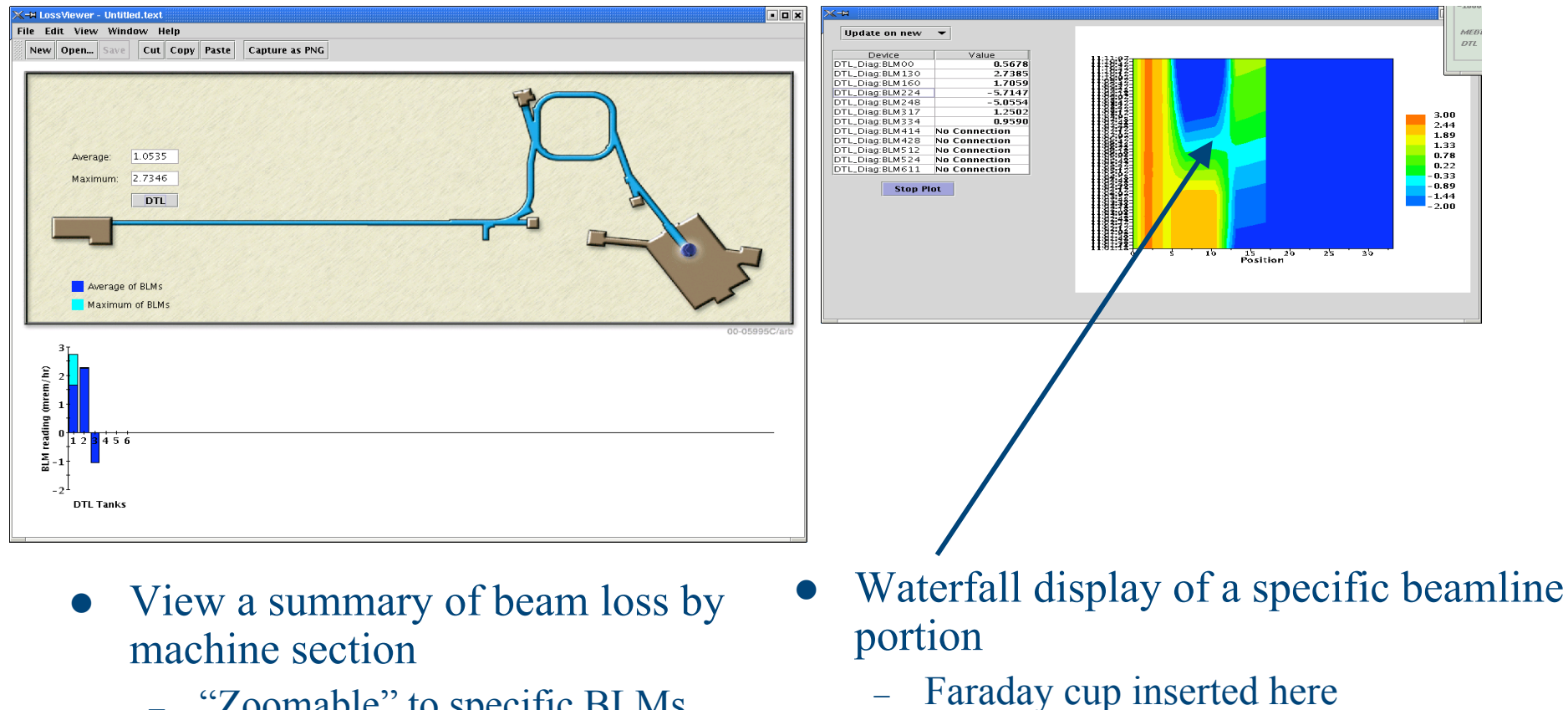

- "Zoomable" to specific BLMs
- Viewable as fraction of permissible loss

19

### **Service Applications** (T. Pelaia)

- MPS post-mortem (tracks) first fault incidents)
	- posts statistics to elog daily
	- history views

- PV Logger posts sets of data to the database
	- periodically or pushbutton
	- Generalized to allow for custom PV sets

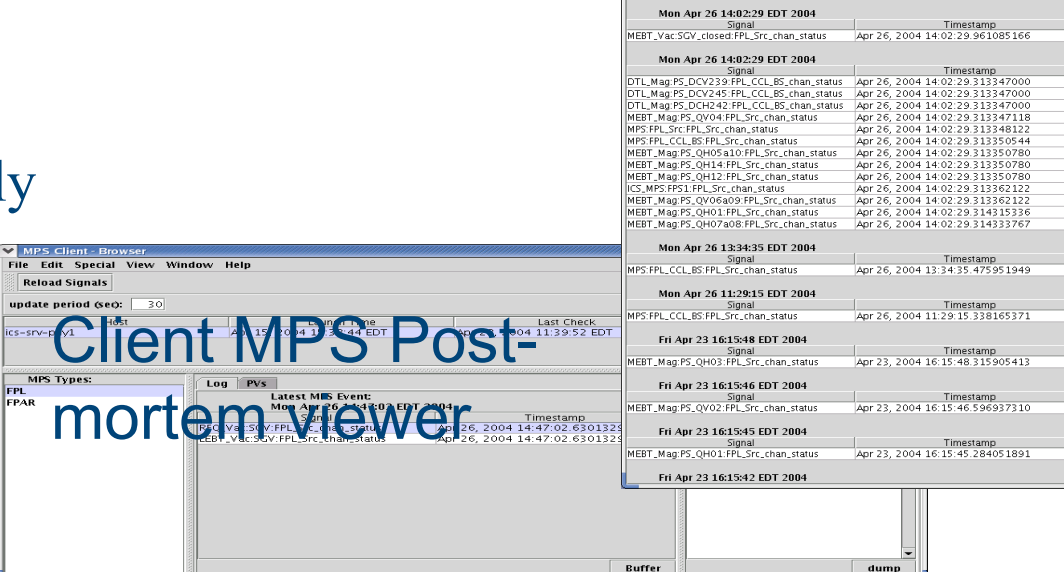

4. Appl Framework

Timestamp<br>| Apr 26, 2004 14:47:02.630132942<br>| Apr 26, 2004 14:47:02.630132942

Edit View Window Helr Refresh Dumn Text Dumn HTML Man Ant 26 14:47:02 EDT 2004 

.<br>' Voc-CCV-EDI Cre chan claim

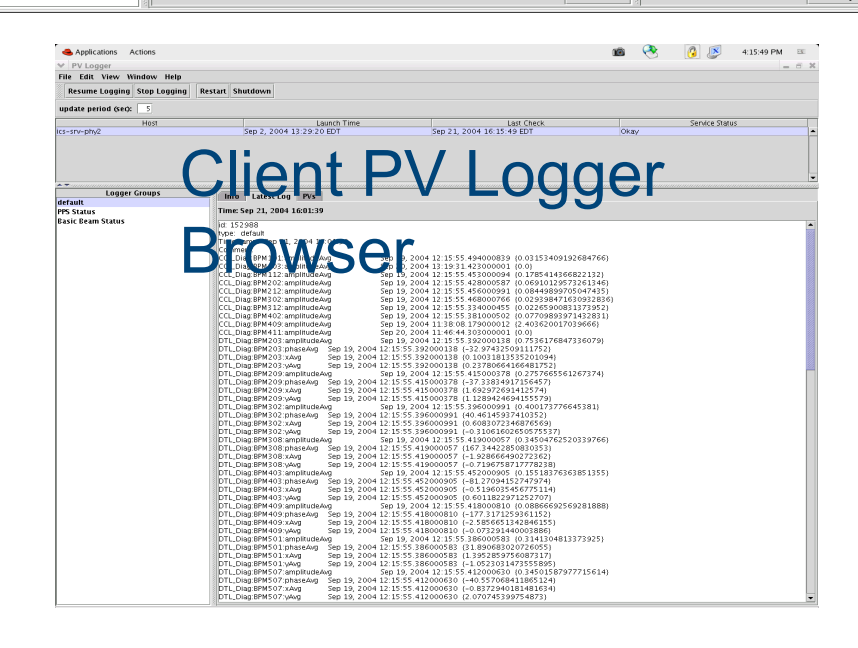

### **XYZ Correlator Application (**P. Chu)

- Pick 2 (or three) signals and monitor them together
- Can use the time correlator to ensure signals are from the same pulse
- Added customization features + added to the framework
- Can export or fit the acquired data

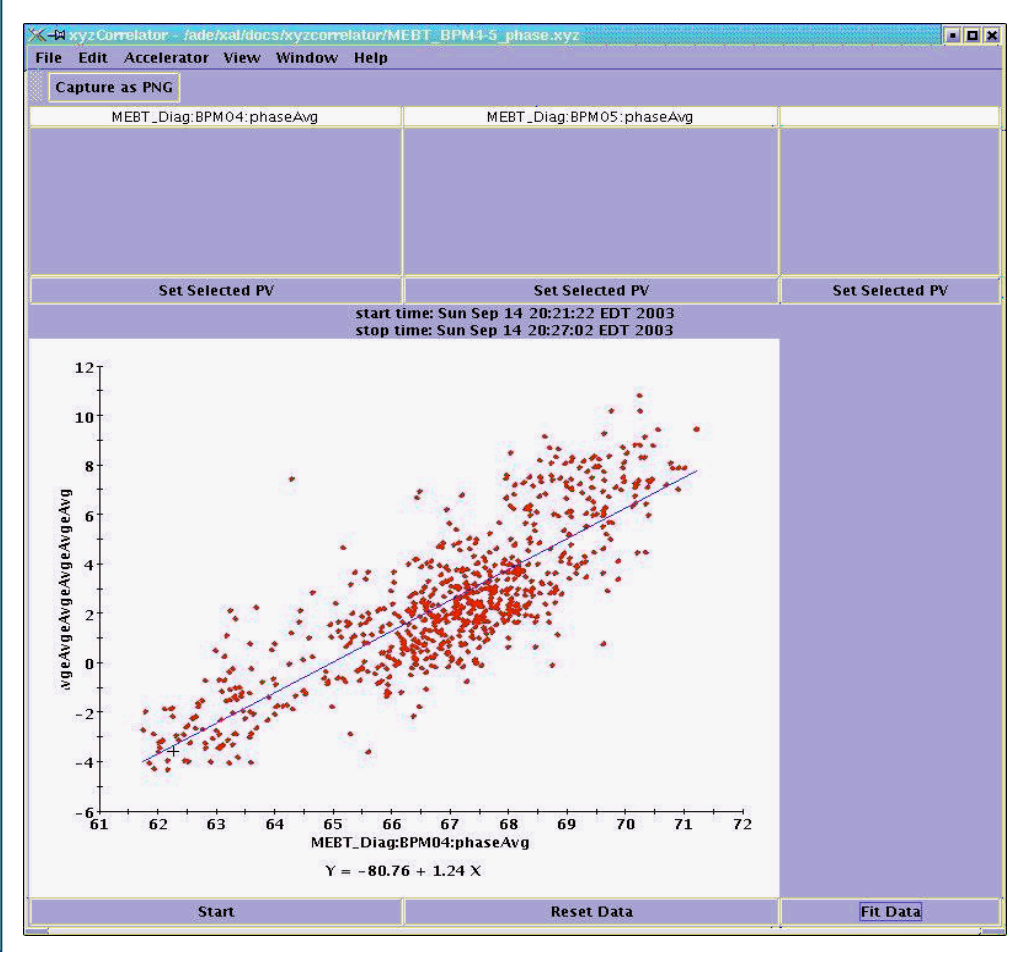

#### Correlation between phase measurements of 2 BPMs

4. Appl Framework

#### **Save-Compare-Restore (Score) Application** (J. Galambos)

- Provides a means to capture machine setup, compare live values to a saved set, and to restore values to a saved set
	- Grabs settable + readback signals
- Can sort by system and device type

• This is the primary means to snap-shot the machine state

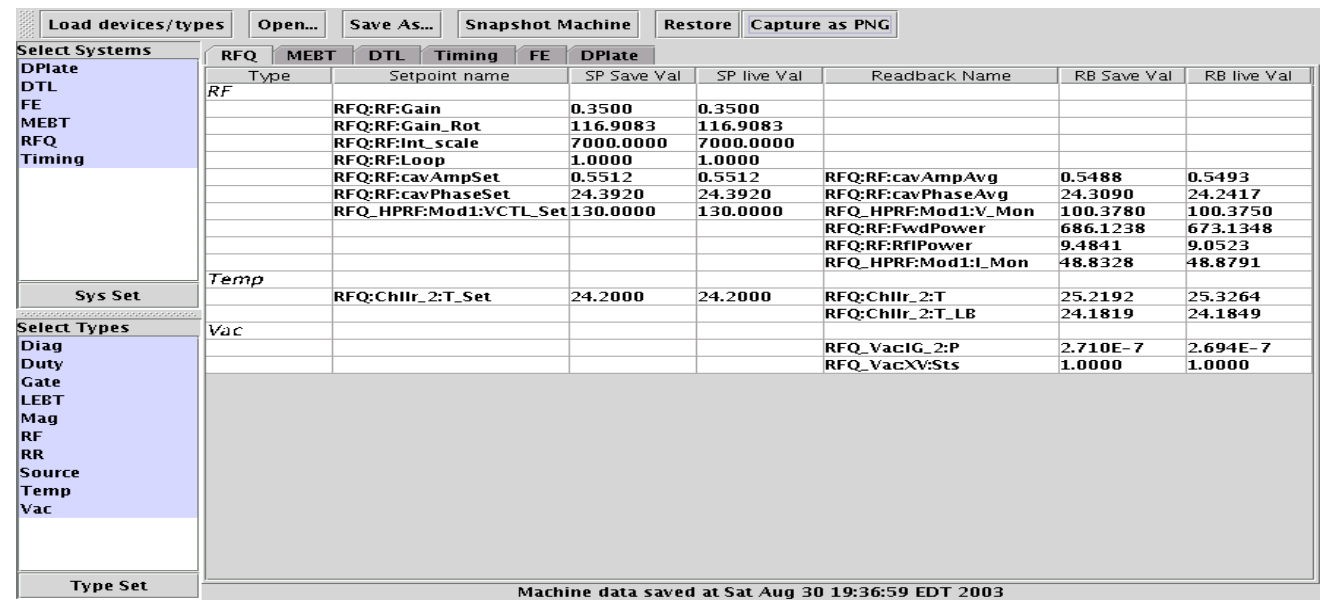

# **Xio Application** (P. Chu)

- General purpose value displayer (tables, and or plots)
- Added to application framework, works for MEBT + DTL

4. Appl Framework

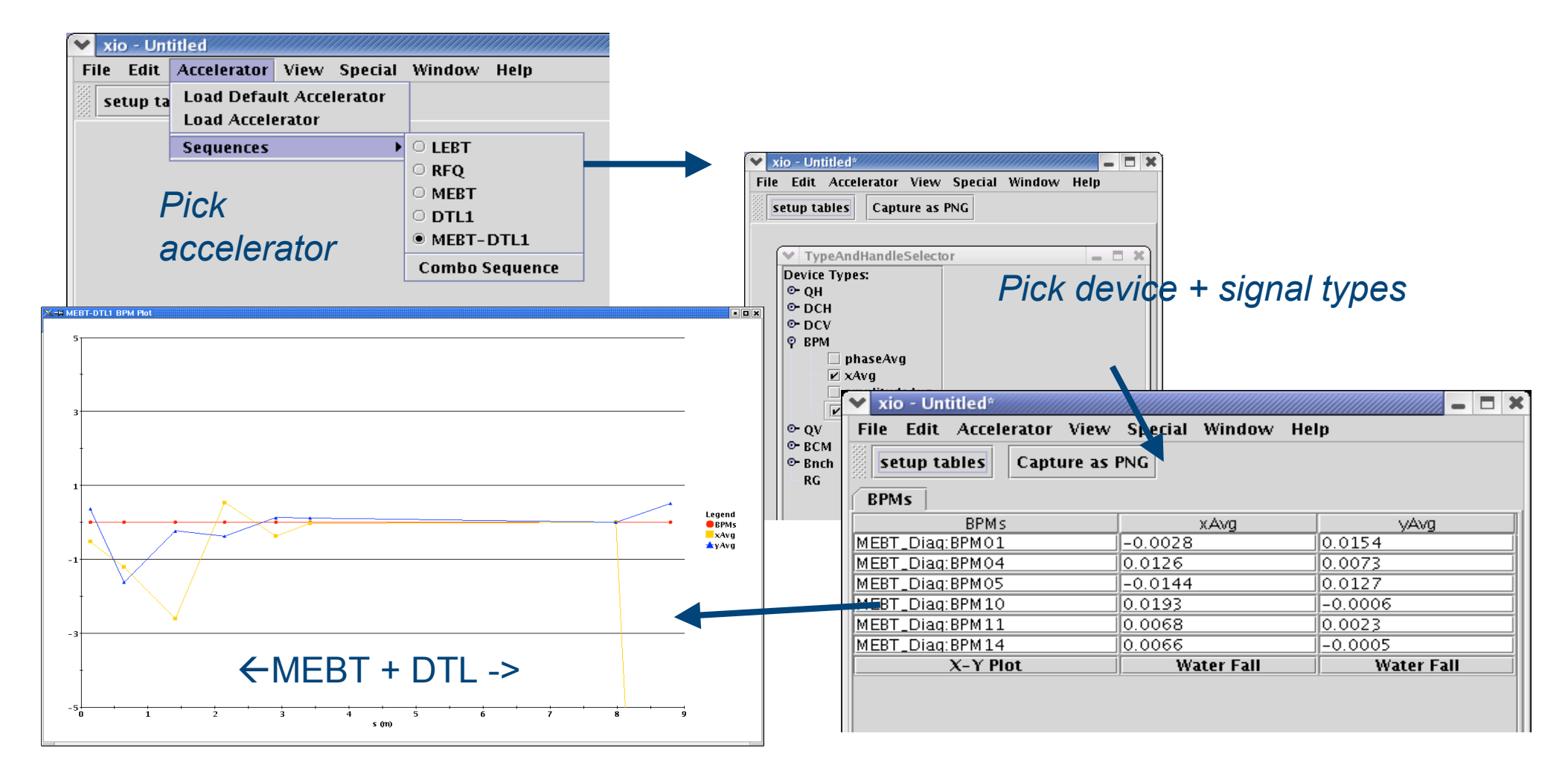

### **Online Model Application** (W.-D. Klotz)

#### An online model is now available within the XAL framework

- Online model can be run for 1) live values, 2) design values and 3) user defined what-if changes
- Can display or dump beam Twiss output

•Vertical and horizontal beta functions through the MEBT, DTL + D-plate for design values

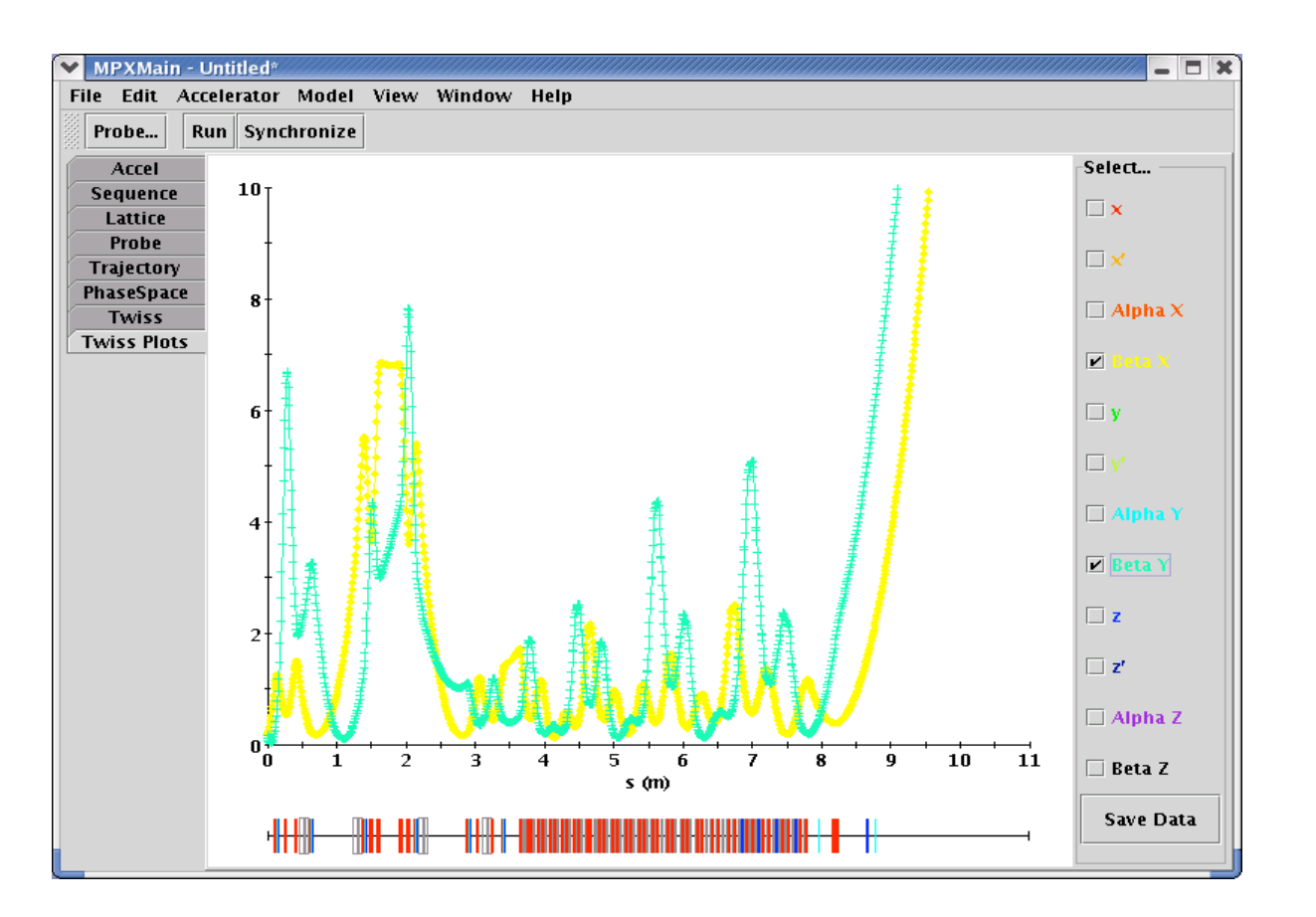

4. Appl Framework

### **External Lattice Generator** (P. Chu)

### 4. Appl Framework

#### Generate an external lattice file for selected part of the accelerator

- Uses the online model lattice generation
- Tested though DTL  $(+$  HEBT)
- Can use live or design values
- Trace3D or Dynac input files can be created.
- May be incorporated into the online model application.

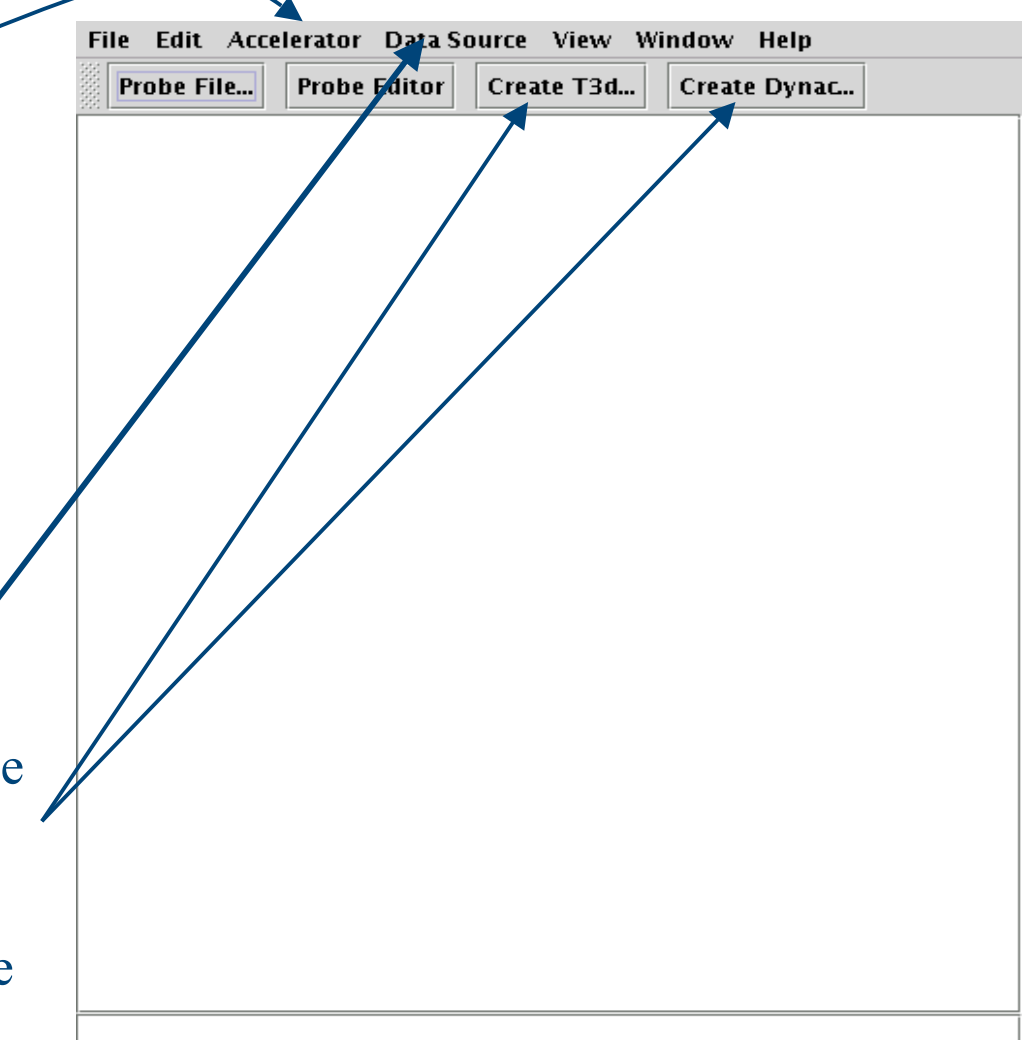

### **Orbit-Difference Application** (P. Chu)

- Compares differences in beam orbits, for both BPMs and calculated
- Online model is also used in the Orbit Difference Application, in addition to running Trace 3D (external fortran code)

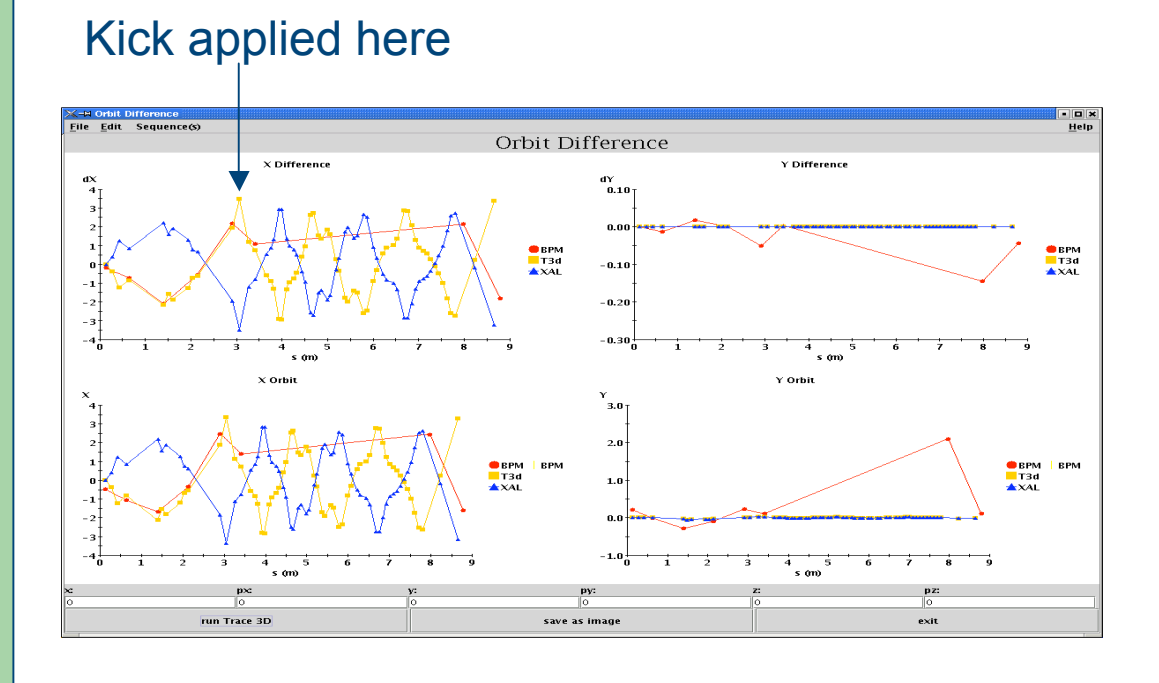

•Orbit difference example using the online model

4. Appl Framework

•Used to observe orbit difference in the horizontal direction

•Helped resolve sign issue in BPMs

## **Summary**

- The XAL application programming infrastructure is in place and working at SNS
	- $-$  > 20 applications written actively used in commissioning activities
	- Online model used more extensively
- SLAC will employ XAL in the LCLS

### **Issues**

- Java "heavier" than typical X-widgets.
- Need to revisit some applications to make them more efficient.

### **"Device View" Environment**

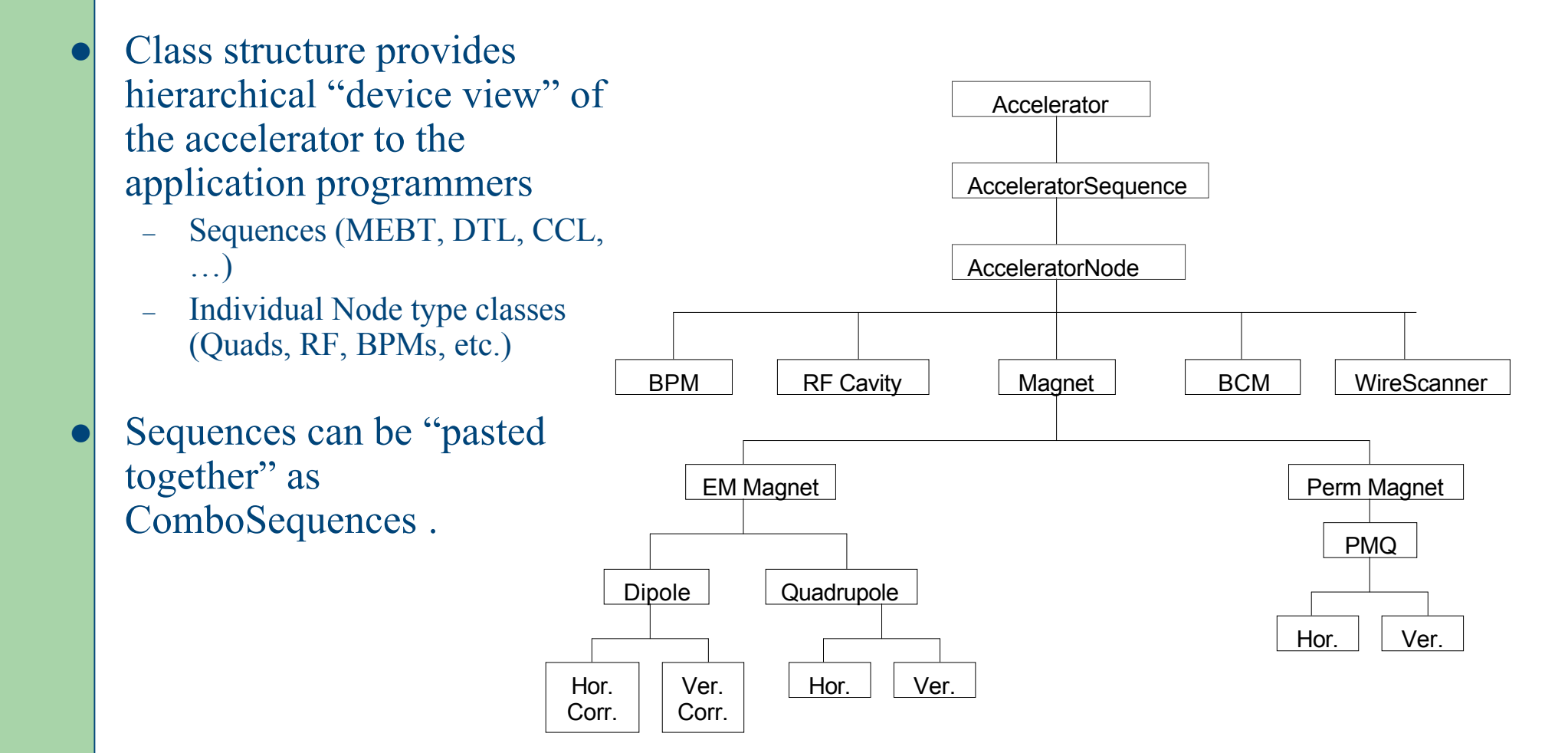

2. XAL Architecture